#### Pedestal Scan

Task:

- Scan the ADC for changes in the Pedestal over time
- Completed this with calibration run files /mss/halla/triton/prod/calibration/….

## The process!

- Use the batch system, with run depended scripts
	- The job generator will double check the access for the root file in volatile
	- If in volatile will generate the job to use said file
	- If the file is not in volatile, it will submit the job with an input of the /mss/ version
- In /mss/...../calibration/
	- Files divided by kin
	- So I made a bash script to scan through the kin run files to determine the correct kin.

# Files not in volatile

- The batch system will then determine if the file is in cache.
- If the file is in cache then, the job gets put in the queue.
- Otherwise, the file gets strapped with a depend status and waits for the files on tape before hopping on the queue.

#### The stdout piped to file. "For debugging" :)

 $\overline{P}$ rocessing batch ped scan. $C(2088, 1) \ldots$ 

Debug is turn on: if you supply a run number this will be the first statment printed!!

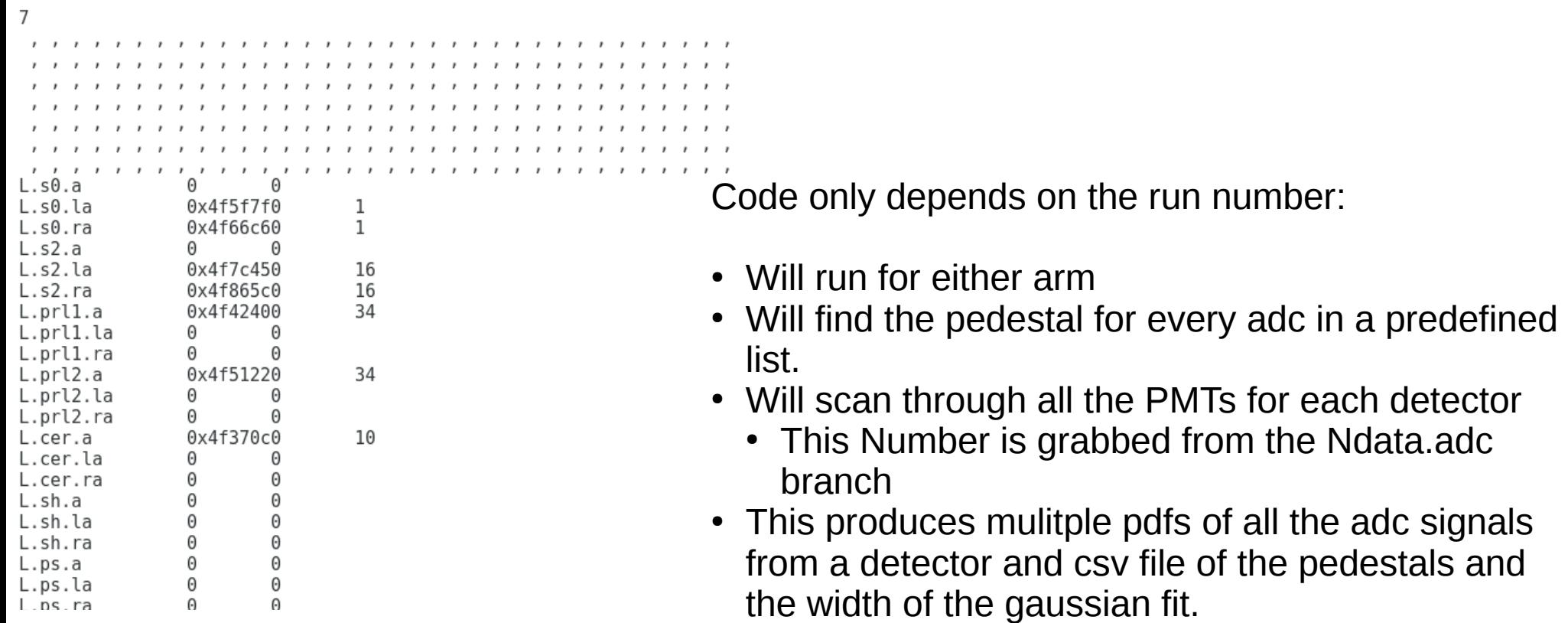

• For the run given!!

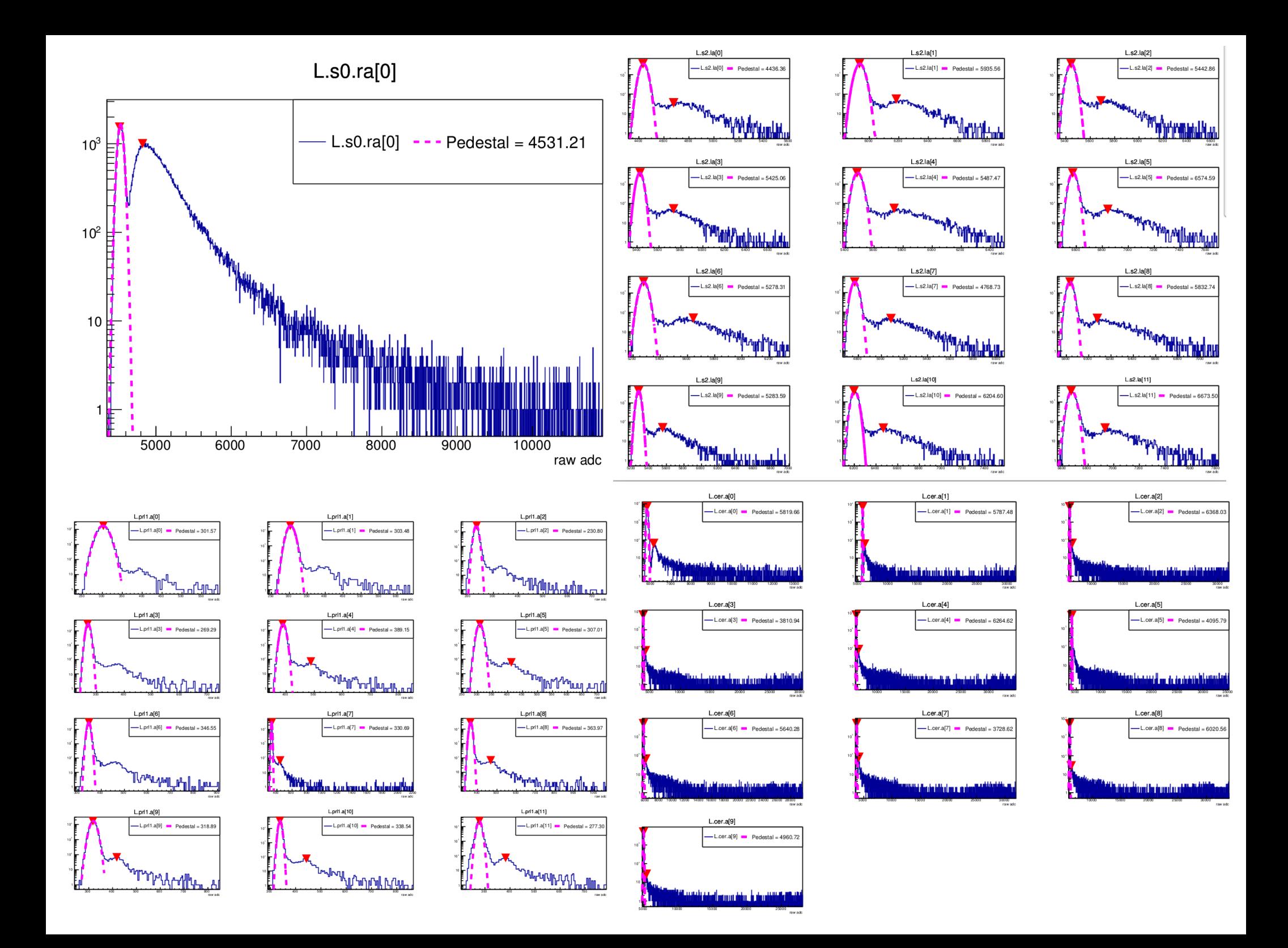

# Python

- Read in the tables of pedestal values from the batch job using pythons read\_csv function
- Manipulate the data arrays to list the pedestal for one PMT over different runs
- Plot those pedestals versus run number
- Add in a line for the DB value of the pedestal.

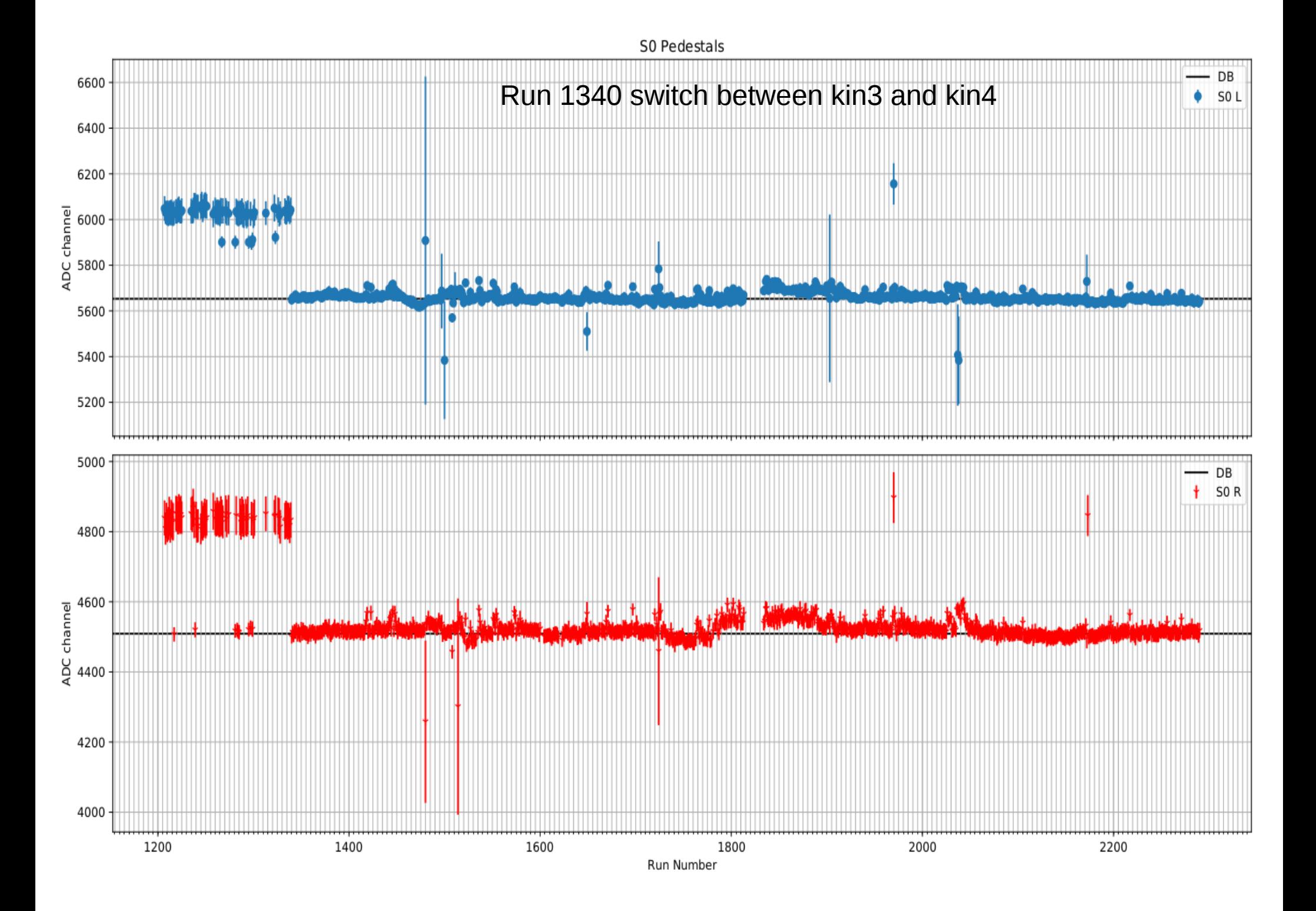

S2 L pedestals

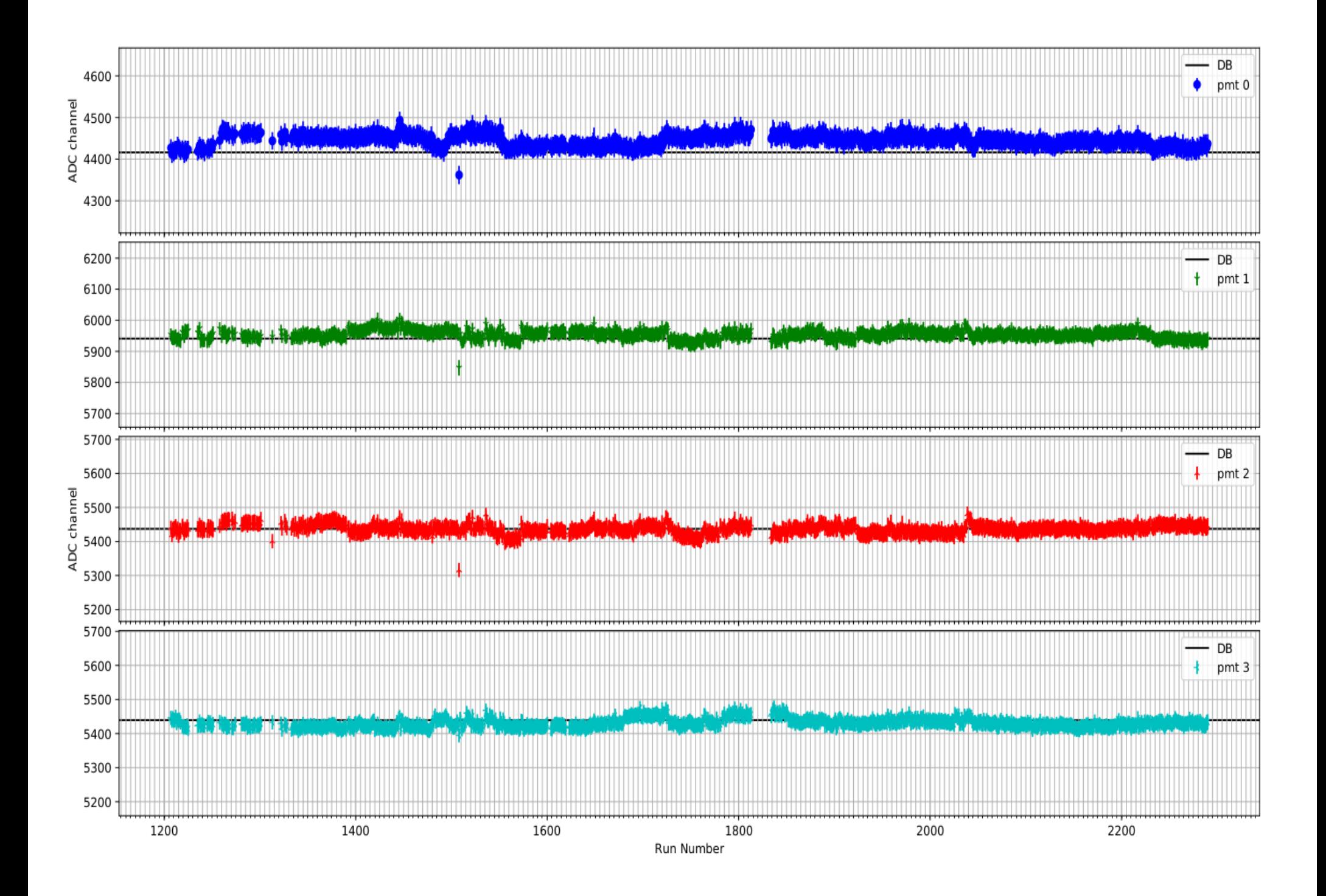

#### Large increase in fitting error.

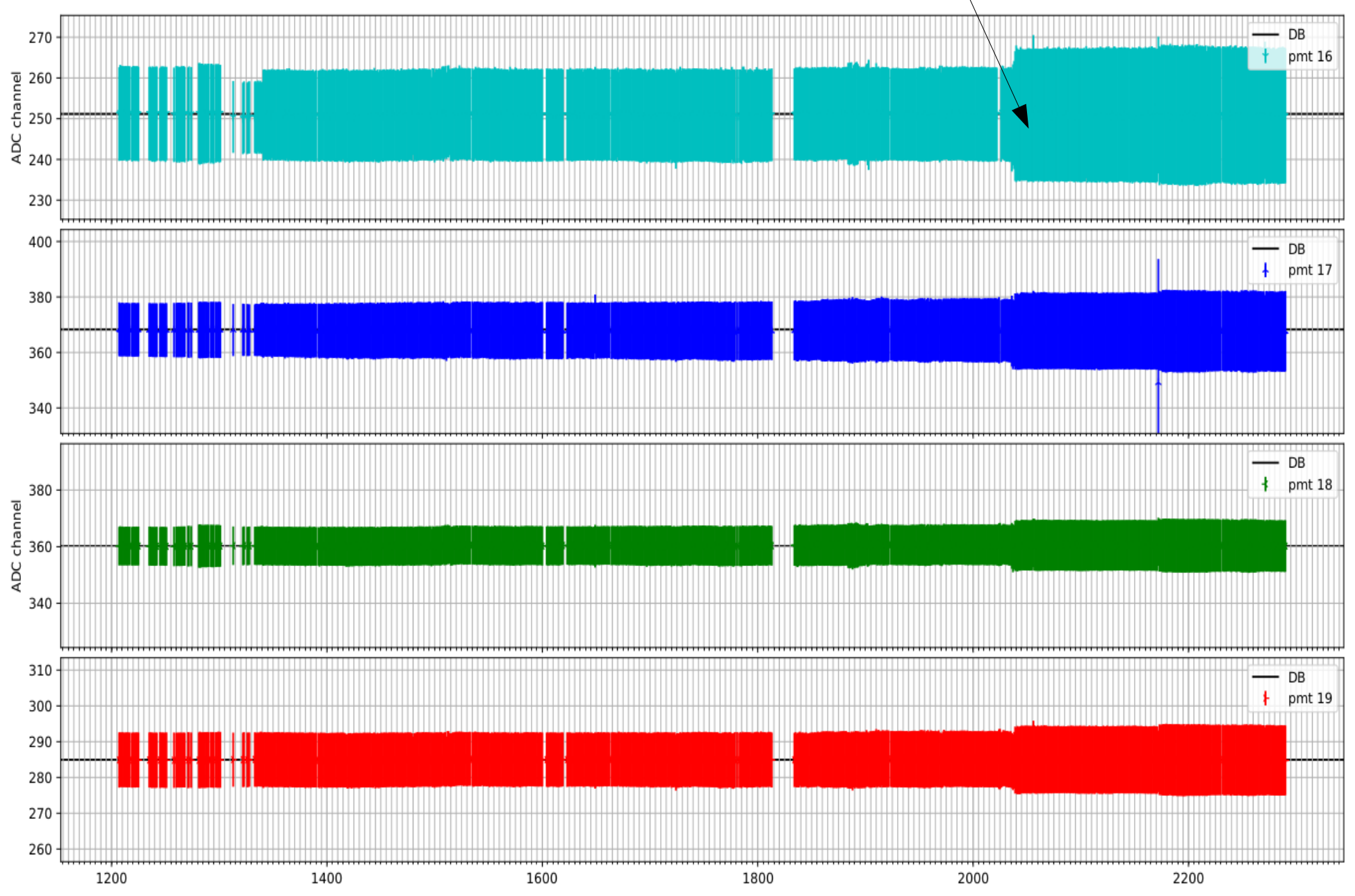

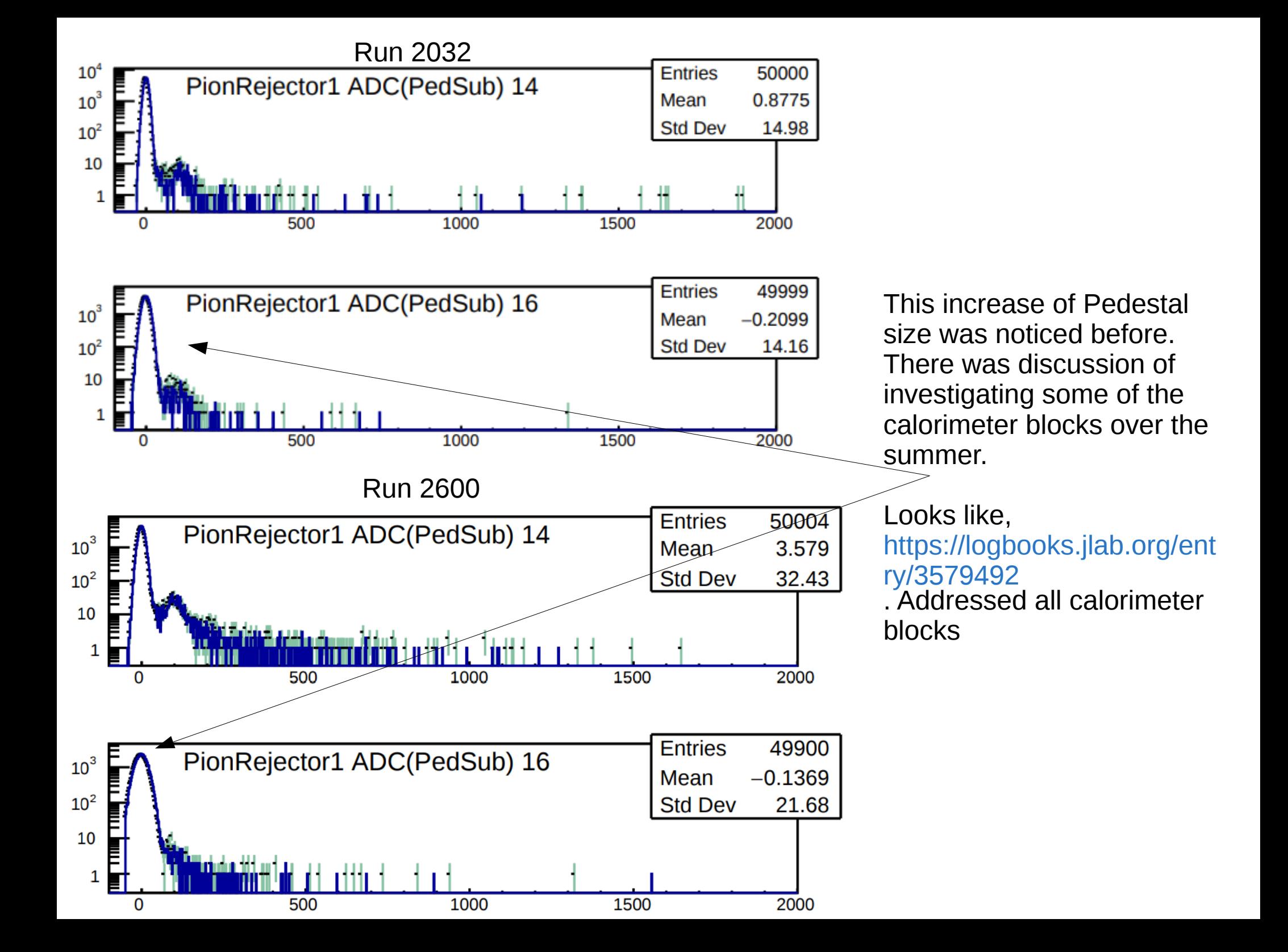

### Whats next

- Investigate all of the major outliers and shifts in pedestal values
- Clean up the plots a little
- Post the plots of pedestal verses run number on elog
- If you want to view the current pdfs
	- /w/halla-scifs17exp/triton/Bane/Tri\_offline/ped\_scan/ped\_table/graphs
- Script for generating batch jobs
	- /w/halla-scifs17exp/triton/Bane/Tri\_offline/ped\_scan/gen\_jobs
	- The script "batch ped scan.C" loads a already compiled version of the pedestal fitting script and runs that "macro"
- Tri\_offline is also a gitrepo, can be found at [https://github.com/jbane11/Tri\\_offline](https://github.com/jbane11/Tri_offline)
	- All of the pdfs and other plots are not added to the git repo
- If you are not using batch- USE IT!!!!
	- I ran a shell script to submit the pedestal fitting script for every run.
		- Submit time for first set of runs, 9:09 finished 99 jobs in 5 minutes.
		- This was quicker then the shell script to generate all(>2000) the jobs.